#### Lecture 20: Threads and Concurrency

CS 105

Fall 2023

## Why Concurrent Programs?

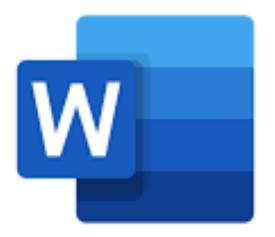

Program Structure: expressing logically concurrent programs

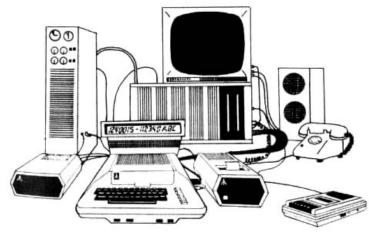

Responsiveness: managing I/O devices

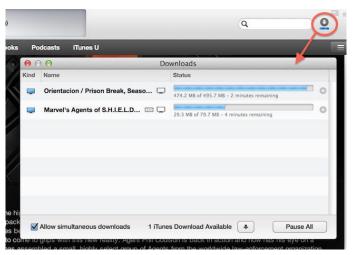

Responsiveness: shifting work to run in the background

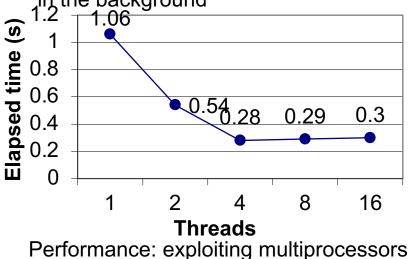

## **Traditional View of a Process**

Process = process context + (virtual) memory state

Process Control Block

Program context: Data registers Stack pointer (rsp) Condition codes Program counter (rip) Kernel context: VM structures

File table

brk pointer

 $rsp \rightarrow \qquad Stack$   $rsp \rightarrow \qquad Heap$   $brk \rightarrow \qquad Heap$  Data  $rip \rightarrow \qquad Code$ 

Virtual Memory

## Alternate View of a Process

Process = thread + other state

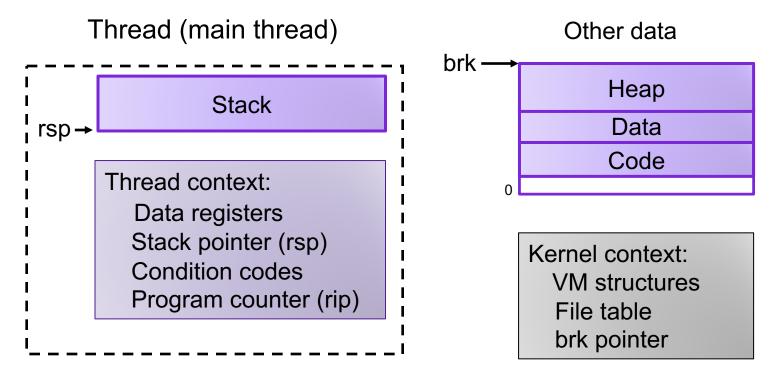

## A Process With Multiple Threads

- Multiple threads can be associated with a process
  - Each thread has its own logical control flow
  - Each thread has its own stack for local variables
  - Each thread has its own thread id (TID)
  - Each thread shares the same code, data, and kernel context

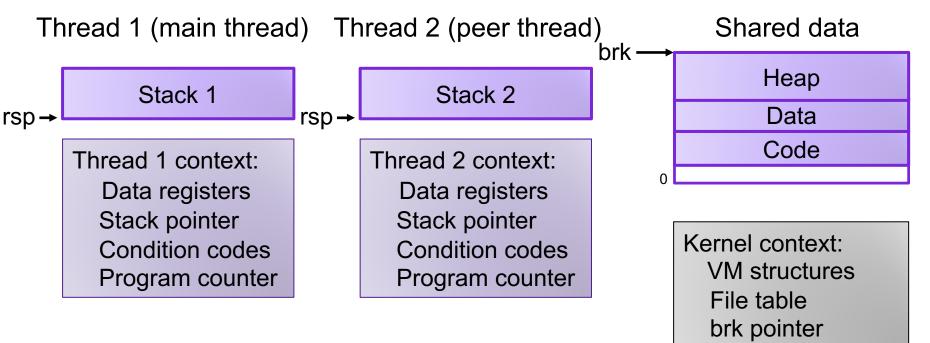

## Threads vs. Processes

- How threads and processes are similar
  - Each has its own logical control flow
  - Each can run concurrently with others (possibly on different cores)
  - Each is scheduled and context switched
- How threads and processes are different
  - Threads share all code and data (except local stacks)
    - Processes (typically) do not
  - Threads are somewhat less expensive than processes
    - Thread control (creating and reaping) is half as expensive as process control
      - ~20K cycles to create and reap a process
      - ~10K cycles (or less) to create and reap a thread
    - Thread context switches are less expensive (e.g., don't flush TLB)

## Logical View of Threads

- Threads associated with process form a pool of peers
  - · Unlike processes which form a tree hierarchy

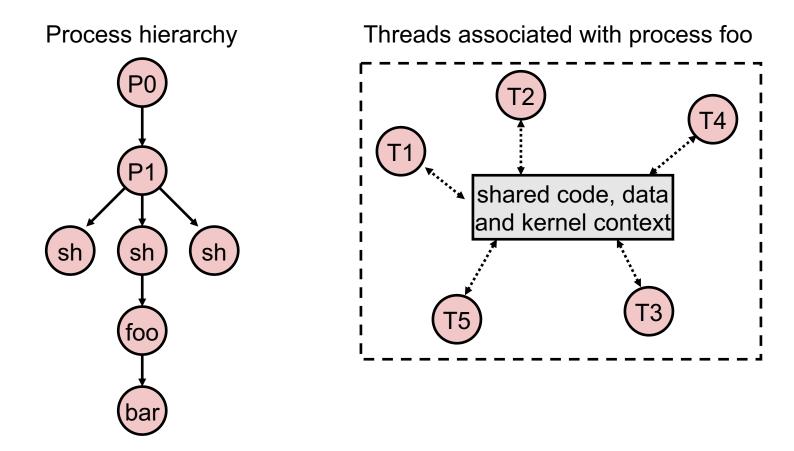

## **Posix Threads Interface**

C (Pthreads)

- Creating and reaping threads
  - pthread\_create()
  - pthread\_join()
- Determining your thread ID
  - pthread\_self()
- Terminating threads
  - pthread\_cancel()
  - pthread\_exit()
  - exit() [terminates all threads]
  - RET [terminates current thread]

Python (threading)

- Creating and reaping threads
  - Thread()
  - thread.join()
- Determining your thread ID
  - thread.get\_ident()
- Terminating threads
  - thread.exit()
  - RET [terminates current thread]

## The Pthreads "hello, world" Program

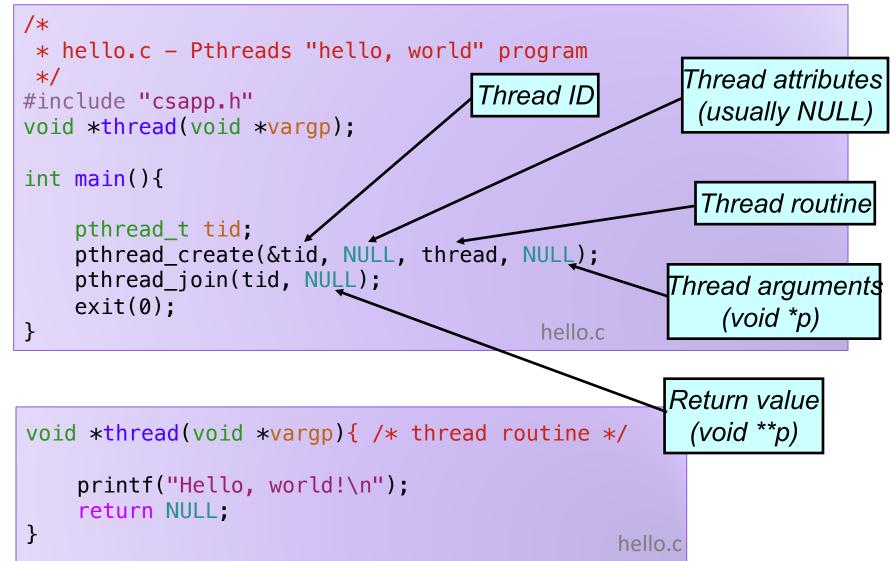

## **Example: Sharing with Threads**

sharing.c

```
char** ptr; /* global var */
int main() {
    pthread_t tid;
    char* msgs[2] = {
        "Hello from foo",
        "Hello from bar"
    };
    ptr = msgs;
    for (int i = 0; i < 2; i++) {
</pre>
```

```
pthread_create(&tid, NULL,
    thread, (void*) i);
```

```
pthread_exit(NULL);
```

```
void* thread(void* vargp) {
    long myid = (long) vargp;
    static int cnt = 0;
    printf("[%d]: %s (cnt=%d)\n",
```

return NULL;

Peer threads reference main thread's stack indirectly through global ptr variable

myid, ptr[myid], ++cnt);

### Mapping Variable Instances to Memory

- Global variables
  - *Def:* Variable declared outside of a function
  - Virtual memory contains exactly one instance of any global variable
- Local variables
  - Def: Variable declared inside function without static attribute
  - Each thread stack contains one instance of each local variable
- Local static variables
  - Def: Variable declared inside function with the static attribute
  - Virtual memory contains exactly one instance of any local static variable.

### Mapping Variable Instances to Memory

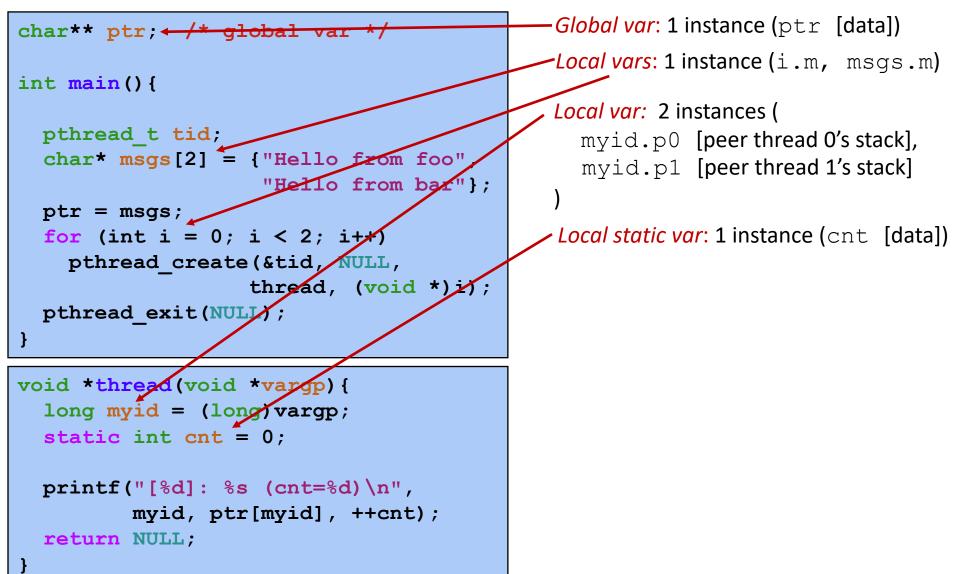

## **Exercise 1: Shared Variables**

```
char **ptr; /* global var */
int main() {
    pthread_t tid;
    char *msgs[2] = {"Hello from foo",
                      "Hello from bar"};
    ptr = msgs;
    for (int i = 0; i < 2; i++)
        Pthread_create(&tid, NULL,
                      thread, (void *)i);
    Pthread_exit(NULL);
}</pre>
```

```
void *thread(void *vargp) {
  long myid = (long)vargp;
  static int cnt = 0;
  printf("[%d]: %s (cnt=%d) \n",
      myid, ptr[myid], ++cnt);
  return NULL;
```

Which variables are shared?

- ptr
- cnt
- i
- msgs
- myid

## **Exercise 1: Shared Variables**

- Which variables are shared?
  - A variable  ${\bf x}$  is shared iff multiple threads reference at least one instance of  ${\bf x}.$

| Variable<br>instance                              | <i>Referenced by main thread?</i> | <i>Referenced by peer thread 0?</i> | <i>Referenced by peer thread 1?</i> |
|---------------------------------------------------|-----------------------------------|-------------------------------------|-------------------------------------|
| ptr<br>cnt<br>i.main<br>msgs.main<br>myid.thread0 |                                   |                                     |                                     |
| myid.thread1                                      |                                   |                                     |                                     |

## Why not Concurrent Programs?

```
/* Global shared variable */
volatile long cnt = 0; /* Counter */
int main(int argc, char** argv) {
    long niters;
    pthread t tid1, tid2;
    niters = atoi(argv[1]);
    pthread create (&tid1, NULL,
        count func, &niters);
    pthread create (&tid2, NULL,
        count func, &niters);
    pthread join(tid1, NULL);
    pthread join(tid2, NULL);
    /* Check result */
    if (cnt != (2 * niters))
        printf("BOOM! cnt=%ld\n", cnt);
```

```
else
```

```
printf("OK cnt=%ld\n", cnt);
exit(0);
```

}

```
/* Thread routine */
void* count_func(void* vargp){
  long i, niters;
  niters = *((long*) vargp);
  for (i = 0; i < niters; i++){
    cnt++;
  }
  return NULL;
}</pre>
```

```
linux> ./badcnt 10000
OK cnt=20000
linux> ./badcnt 10000
BOOM! cnt=13051
linux>
```

## Assembly Code for Counter Loop

C code for counter loop in thread i

```
for (i = 0; i < niters; i++) {
    cnt++;
}</pre>
```

Asm code for thread i

| <pre>movq (%rdi), %rcx testq %rcx,%rcx jle .L2 movl \$0, %eax</pre>                     | $H_i$ : Head                                                                                         |
|-----------------------------------------------------------------------------------------|----------------------------------------------------------------------------------------------------|
| .L3:<br>movq cnt(%rip),%rdx<br>addq \$1, %rdx<br>movq %rdx, cnt(%rip)<br>addq \$1, %rax | <pre>     L<sub>i</sub>: Load cnt     U<sub>i</sub>: Update cnt     S<sub>i</sub>: Store cnt }</pre> |
| cmpq %rcx, %rax<br>jne .L3<br>.L2:                                                      | $T_i$ : Tail                                                                                         |

## Race conditions

- A race condition is a timing-dependent error involving shared state
  - whether the error occurs depends on thread schedule
- program execution/schedule can be non-deterministic
- compilers and processors can re-order instructions

## A concrete example...

- You and your roommate share a refrigerator. Being good roommates, you both try to make sure that the refrigerator is always stocked with milk.
- Liveness: if you are out of milk, someone buys milk
- Safety: you never have more than one quart of milk

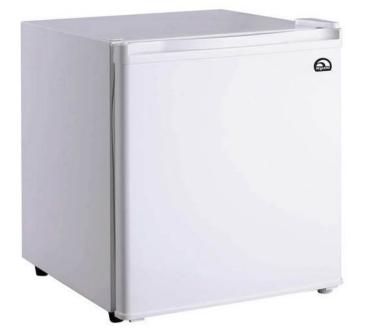

Algorithm 1:

## A problematic schedule

You

- 3:00 Look in fridge; out of milk
- 3:05 Leave for store
- 3:10 Arrive at store
- 3:15 Buy milk
- 3:20 Arrive home; put milk in fridge

Your Roommate

- 3:10 Look in fridge; out of milk
- 3:15 Leave for store
- 3:20 Arrive at store
- 3:25 Buy milk
- 3:30 Arrive home; put milk in fridge

Safety violation: You have too much milk and it spoils

## Solution 1: Leave a note

 You and your roommate share a refrigerator. Being good roommates, you both try to make sure that the refrigerator is always stocked with milk.

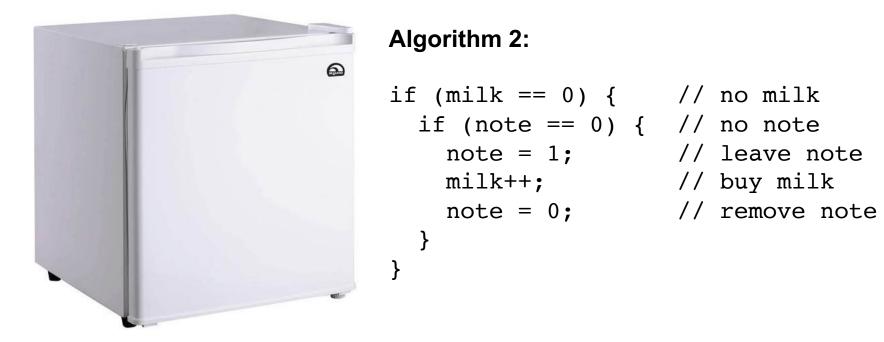

### Solution 2: Leave note before check note

 You and your roommate share a refrigerator. Being good roommates, you both try to make sure that the refrigerator is always stocked with milk.

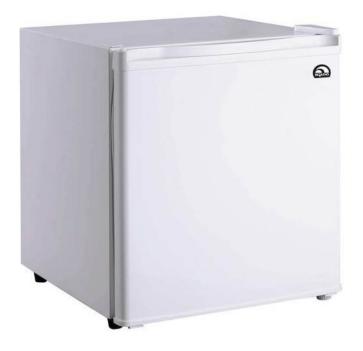

#### Algorithm 3:

## Solution 3: Keep checking for note

 You and your roommate share a refrigerator. Being good roommates, you both try to make sure that the refrigerator is always stocked with milk.

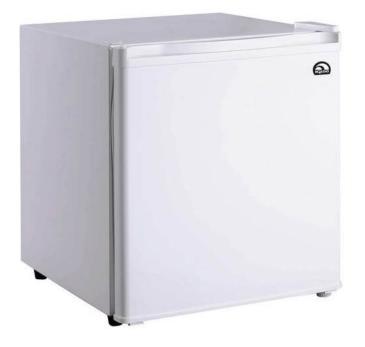

#### **Algorithm 4:**

## Solution 4: Take turns

 You and your roommate share a refrigerator. Being good roommates, you both try to make sure that the refrigerator is always stocked with milk.

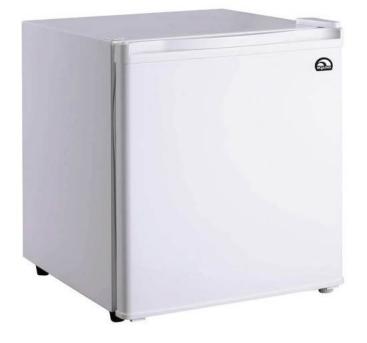

#### Algorithm 5:

## Locks

- A lock (aka a mutex) is a synchronization primitive that provides mutual exclusion. When one thread holds a lock, no other thread can hold it.
  - a lock can be in one of two states: locked or unlocked
  - a lock is initially unlocked
  - function acquire(&lock) waits until the lock is unlocked, then atomically sets it to locked
  - function release(&lock) sets the lock to unlocked

## Solution 5: use a lock

 You and your roommate share a refrigerator. Being good roommates, you both try to make sure that the refrigerator is always stocked with milk.

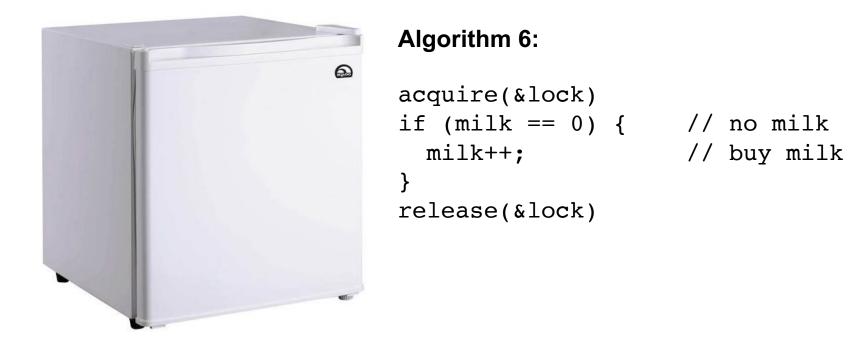

## **Atomic Operations**

- Solution: hardware primitives to support synchronization
- A machine instruction that (atomically!) reads and updates a memory location
- Example: xchg *src, dest* 
  - one instruction
  - semantics: TEMP ← DEST; DEST ← SRC; SRC ← TEMP;

## Spinlocks

#### acquire:

- mov \$1, eax
  xchg eax, (rdi)
  test eax, eax
  jnz acquire
  ret
  - ; Set EAX to 1
    - ; Atomically swap EAX w/ lock val
  - ; check if EAX is 0 (lock unlocked)
    - ; if was locked, loop
    - ; lock has been acquired, return

#### release:

mov \$0, eax xchg eax, (rdi) ret

- ; Set EAX to 0 ; Atomically swap EAX w/ lock val
  - ; lock has been released, return

## **Programming with Locks**

C (pthreads)

- Defines lock type pthread\_mutex\_t
- functions to create/destroy locks:
  - int pthread\_mutex\_init(&lock, attr);
  - int pthread\_mutex\_destroy(&lock);
- functions to acquire/release lock:
  - int pthread\_mutex\_lock(&lock);
  - int pthread\_mutex\_unlock(&lock);

Python (threading)

- Defines class Lock
- constructor to create locks:
  - Lock()
  - destroyed by garbage collector
- functions to aquire/release lock:
  - lock.acquire()
  - lock.release()

### **Exercise 2: Locks**

```
/* Global shared variable */
volatile long cnt = 0; /* Counter */
```

```
int main(int argc, char **argv)
```

```
long niters;
pthread_t tid1, tid2;
```

```
niters = atoi(argv[1]);
Pthread_create(&tid1, NULL,
        thread, &niters);
Pthread_create(&tid2, NULL,
        thread, &niters);
Pthread_join(tid1, NULL);
Pthread_join(tid2, NULL);
```

```
/* Check result */
if (cnt != (2 * niters))
    printf("BOOM! cnt=%ld\n", cnt);
else
    printf("OK cnt=%ld\n", cnt);
exit(0);
```

# • TODO: Modify this example to guarantee correctness

{

## Problems with Locks

- 1. Locks are slow
  - threads that fail to acquire a lock on the first attempt must "spin", which wastes CPU cycles
  - threads get scheduled and de-scheduled while the lock is still locked
- 2. Using locks correctly is hard
  - hard to ensure all race conditions are eliminated
  - easy to introduce synchronization bugs (deadlock, livelock)

## **Better Synchronization Primitives**

- Semaphores
  - stateful synchronization primitive
- Condition variables
  - event-based synchronization primitive